**JPEG Copy N Size Crack Incl Product Key [Win/Mac] (Latest)**

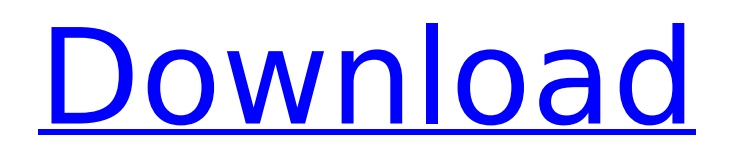

### **JPEG Copy N Size Crack+ Keygen For (LifeTime) Free [Mac/Win] [Updated-2022]**

• JPEG Copy N Size is a small application that provides you with a fast way of copying JPEG files from cameras or memory sticks to your local drives. • The interface consists of a single window that looks outdated and minimalistic, although it is easy to understand and navigate. • Considering the role of the application, the UI could use some more vivid colors and sleeker lines. • As far as the functionality is concerned, you can paste a shortcut link from clipboard or drag and drop the photos you want to copy onto the dedicated area. • Afterwards, you can select the adequate compression quality, the buffer as well as destination size, add a prefix or postfix, include a comment and select the directory where you can save the modified files. • On a side note, depending on the selected copy method, some of these options might not be available. • It could use more editing options • Granted, the program was designed to simplify and make copying files directly from your camera or a memory stick considerably faster. • On the other hand, the app feels incomplete and could use some basic photo managing options, such as crop or altering the brightness, saturation, hue, contrast, so on and so forth. • Moreover, it would be useful if it allowed you to preview the photos or at least view a relevant thumbnail. • These features could be handy when you are managing a large number of pictures with similar names and you do not want to copy them all to your computer. • Furthermore, some users would like to add custom frames or generate square photos after altering the pictures' sizes. • Lastly, it would be nice if it allowed to save the modified photo to other common file formats, such as PNG, BMP or PDF for instance. JPEG Copy N Size Download: ]]> JPEG Copy N Size description: Website: JPEG Copy N

#### **JPEG Copy N Size Serial Number Full Torrent For Windows**

? Smart & simple application which copy photo from PC to device. ? Copy photos from one folder to another folder. ? Copies JPEG photos. ? Support all type of PC & Device. ? Fastest way to copy photos & video from one folder to another. ? No need to do any data back & forward. ? Generate & cut photo in square size. ? Easily & Flexible. ? Support all type of PC & device. ? Copy Multiple files with one single click. ? Minimum-configured application. System requirements: Windows XP/7/8/10 Features: V Smart & simple application which copy photo from PC to device. V Copies photos. V Supports all type of PC & Device.  $\checkmark$  Fastest way to copy photos & video from one folder to another.  $\checkmark$ No need to do any data back & forward. V Generate & cut photo in square size. V Easily & Flexible. ✓ Support all type of PC & device. ✓ Copy Multiple files with one single click. ✓ Minimum-configured application. What's New in v1.0.2: \* Full support for iOS 12 \* Memory leak issue fixed What's New in v1.0.1: \* Improved performance and speed \* No longer support iOS versions lower than 9.0 What's New in v1.0.0: \* First release of this app.Q: JSON array from PHP to Javascript I am trying to add a JSON array from PHP to my JavaScript file. In the PHP I create an array where I can add items like this:  $s$  servers = array(); if ( $s$  result == false) {  $s$  jsonError = json\_encode( $s$ errors); } else {  $s$  servers = array('storages' => \$storages,'servers' => \$servers,'statuses' => \$statuses); \$storages = array( array( 'host' =>'server1.example.com', 'username' => 'username', 3a67dffeec

# **JPEG Copy N Size Keygen For (LifeTime)**

Comes with JPEG Copy N Size Pro edition (unlimited images) that lets you resize, copy and paste images between different file formats (as long as the image has been converted to JPG) and also adds a crop option for images. Able to directly copy images from memory cards and cameras or just paste links on the clipboard. Image editing tool for personal and professional use One of the most difficult tasks is to find out the best photo editing options for you and tweak the pictures in order to make them look more appealing. Otherwise, you're just working with a standard and boring set of tools. Despite of that, JPEG Copy N Size offers you a number of presets that take the image editing process to a more comfortable and flexible level. And as mentioned, JPEG Copy N Size is not limited to JPEG files. It is able to support raw, bmp, png, jpeg, tif and flv images as well. However, it is a compromise between a common RAW converter and a common photo editor. The resizing and editing process is managed through the three main tabs, "Clipboard", "Settings" and "Paste". "Clipboard" allows you to choose the source image; the "Settings" tab offers the compression and quality options and the "Paste" tab allows you to modify the cropped and resized image before saving it to a file or clipboard. Lastly, we can suggest you to perform the operation using a memory stick or a digital camera. It does not matter in case your device is able to save images to memory card, because the process would be the same. JPEG Copy N Size is a useful tool for personal and professional use Firstly, JPEG Copy N Size has an extraordinary feature that directly copies images from cameras and memory sticks to your computer. Yes, what you are doing is copying the entire photo to the clipboard. Furthermore, JPEG Copy N Size lets you resize images, crop, add prefixes and change the photo's format. Still, you need to manually add the location to save the selected images and their modifications. If that sounds like a deal breaker to you, then it is important to check the supplementary package in case you decide to purchase the application. It is a paid-for solution that lets you change the source image, resize, crop, add prefixes, and change the image's format. However, the free version is limited to a number of images in

## **What's New in the JPEG Copy N Size?**

Simple and powerful file copy software Keeps original files safe Copies photos fast Converts photos to other formats Copies photo contents safely Copies original photo files safely Converts photos to other formats Copies photos from camera Uses original photo file Automatically checks photo filename to paste images Extract photo directly to desktop Compresses photos to smaller sizes Extract photos from videos Saves compressed photos directly Simple operation and fast photos extracting Original photo's resolution and original file size are retained Works in all Windows versions JPEG Copy N Size Screenshot: Album Icon Customizer is a powerful free photo editor that lets you customize the album icons on your desktop, pinned or in notification area. Album Icon Customizer Description: Create album, video and file icons with your own images. Album, photo or wallpaper icons in Windows 10 Pin to taskbar, task manager or notification area Custom album icons from your own images and photos Toolbar and button toolbars available Fonts and colors can be changed Create album icon from the selected image in the preview panel Album icon editing options include transparency, masking and cropping Edit photos from within the program Create album from the image in Windows explorer Add images to the selected album Create custom album icons or wallpaper Edit images in the same panel Photo or image correction Create and alter images Include borders or bevels Apply artistic style effects Add description text Choose border style Album and folder icon generator Create album from selected folder Change button style Change images size Change thumbnail size Customize photos with 1 mouse click Find album icons online Choose the number of album icons Create and edit toolbars in the preview panel Save and open photos from the selected files Apply brush and paint tools to the images Apply a mask to the selected image Add title text Album icon for the selected files in Windows explorer Create album from the selected image in Windows explorer Change album icon in Windows explorer Album icon for the selected folder in

Windows explorer Change album icon in Windows explorer Create album from the selected folder in Windows explorer Change album icon in Windows explorer Create image from album in Windows explorer Create album from selected image in Windows explorer Create image from the selected album in Windows explorer Create image from selected folder in Windows explorer Create image from selected album in Windows explorer Create

## **System Requirements:**

Winning rule: No region blocking. Points will be calculated on a per-region basis. For example, if you win the North American region and play the European competition in the same week, you will be credited for one win, as you are expected to play against players from those regions. Hosts: A list of all regions' hosts will be decided by the ESEA staff and all registered teams. Examples: Africa: #2, #3, #4, #5, #6, #7,

Related links:

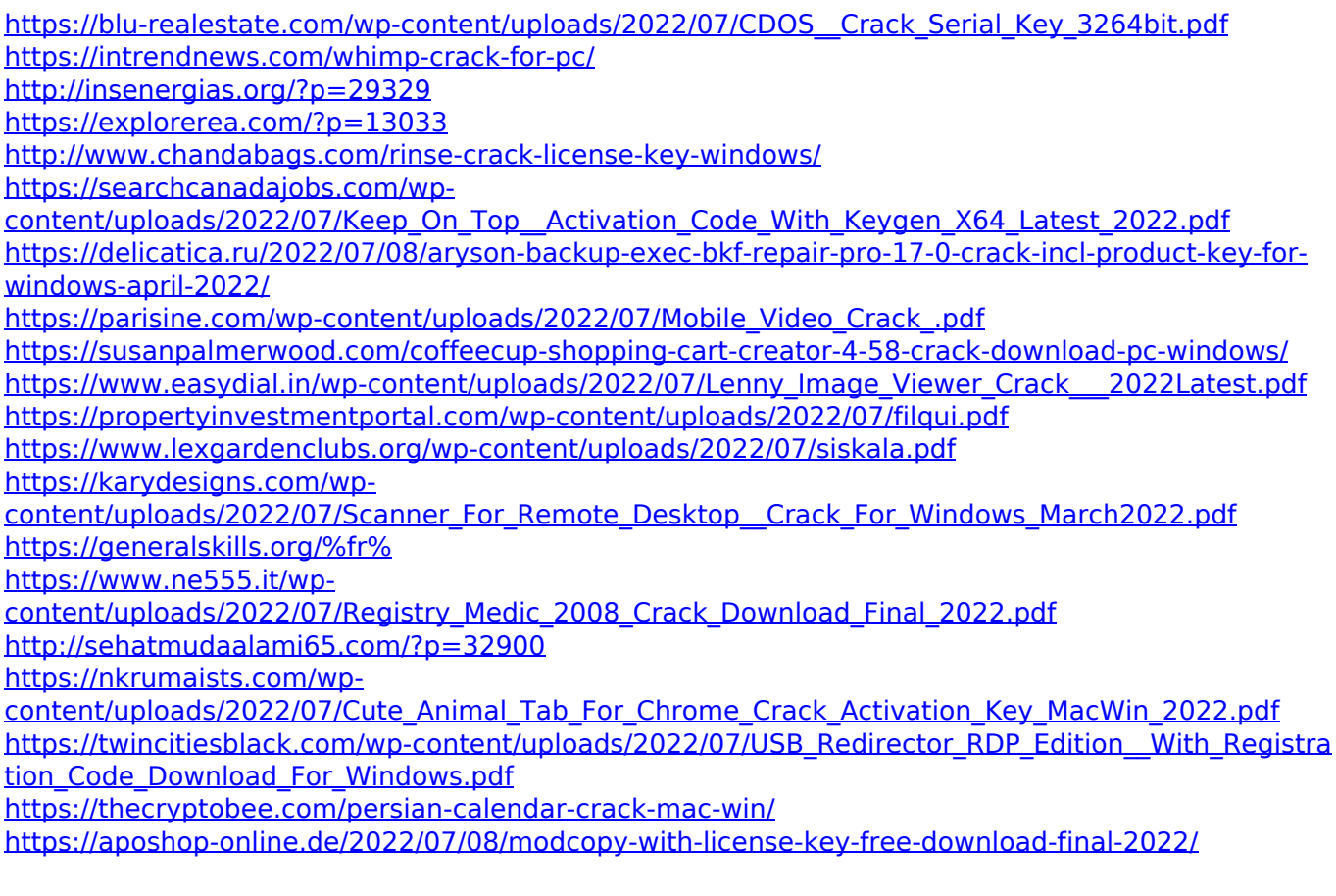